## **2018-10-18 MARCcat Subgroup Meeting Notes**

## Date

18 Oct 2018

Recording is available on: <https://drive.google.com/file/d/1MtaZr244NPyPQlshD6FvAZ-1V6sDDSRG/view?usp=sharing>

Link to the zoom-meeting: <https://zoom.us/j/119772606>

Link to the wireframes:

Link to the discussed document:

## Discussion items

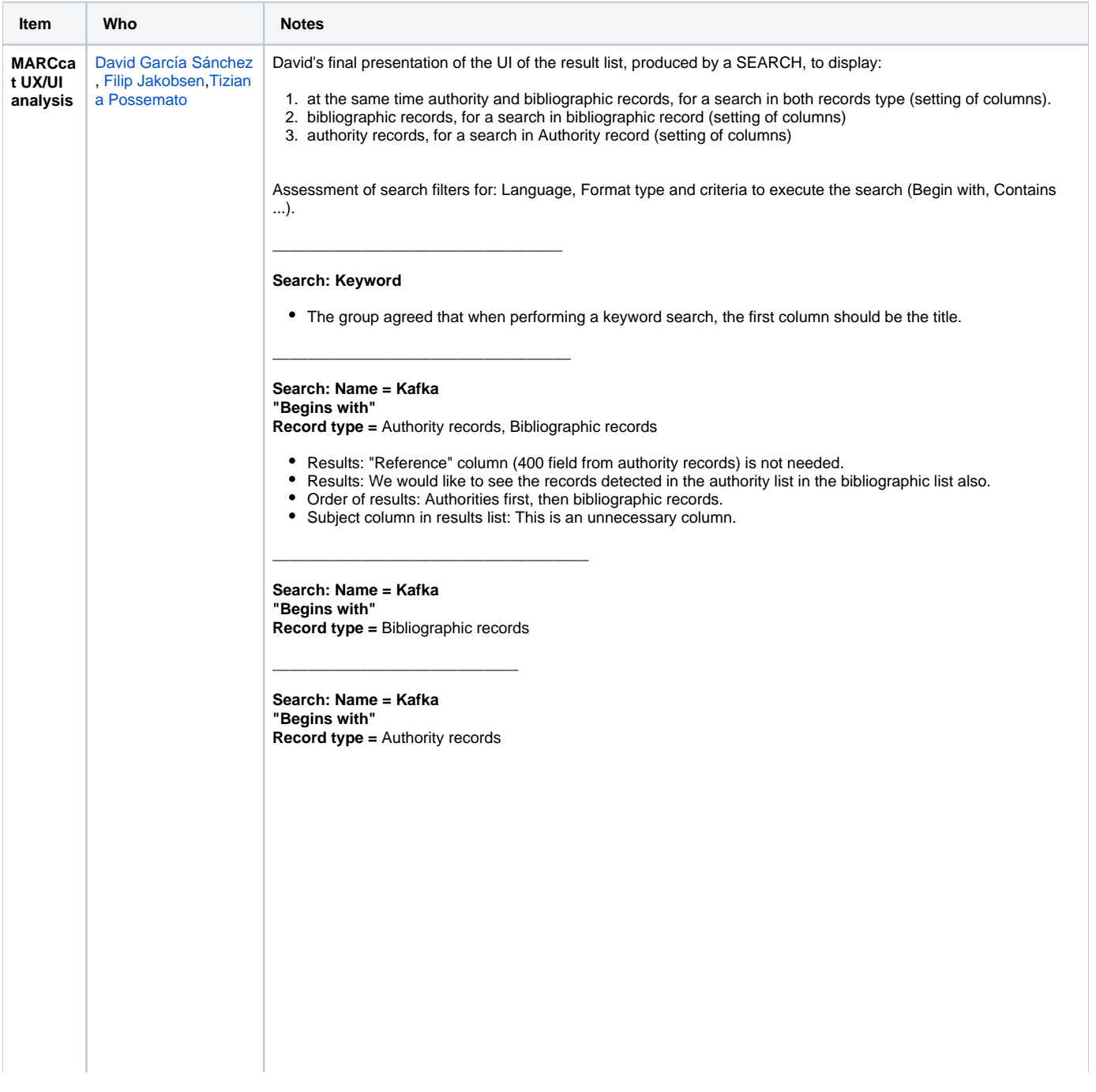

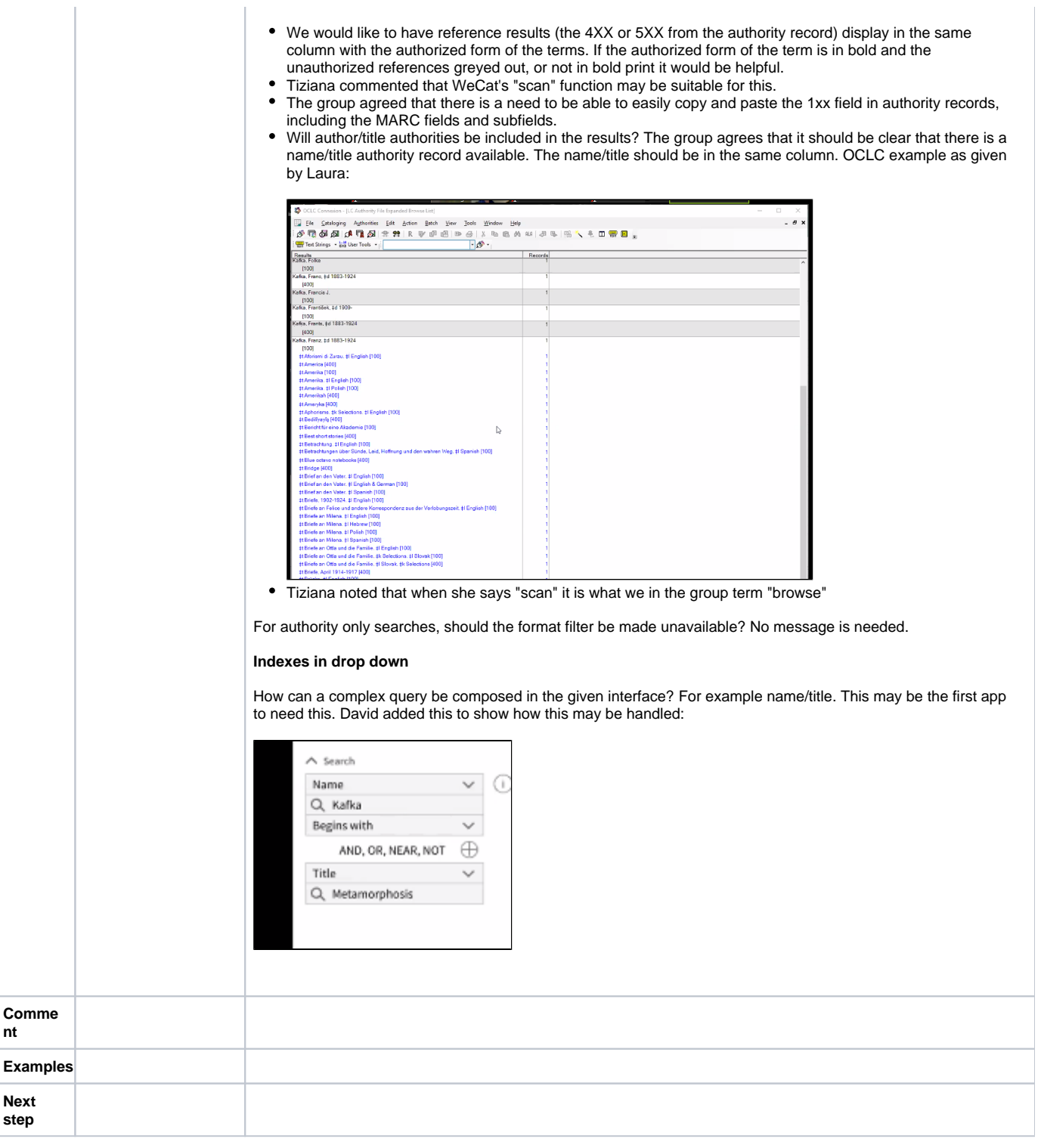

## Attendees

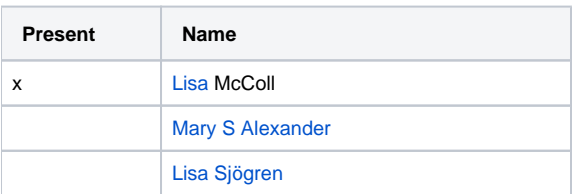

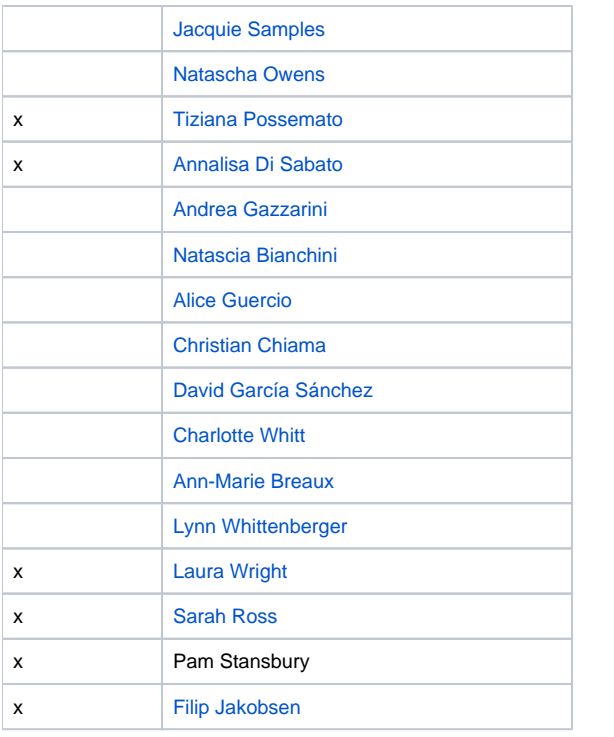